## The book was found

# Unix Programmer's Manual: V. 2

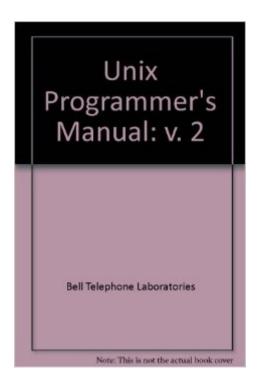

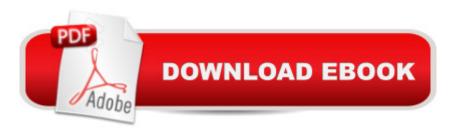

## **Book Information**

Paperback: 320 pages

Publisher: Holt McDougal; 7th edition (April 1983)

Language: English

ISBN-10: 003061743X

ISBN-13: 978-0030617430

Product Dimensions: 10.9 x 8.3 x 1.7 inches

Shipping Weight: 2.8 pounds

Average Customer Review: 4.5 out of 5 stars Â See all reviews (2 customer reviews)

Best Sellers Rank: #2,659,854 in Books (See Top 100 in Books) #78 in Books > Computers &

Technology > Programming > APIs & Operating Environments > Unix #12972 in Books >

Computers & Technology > Business Technology #548557 in Books > Reference

### Customer Reviews

Highly recommended.

Volume 2 of 2-volume set from Bell Laboratories consists of 38 essays by different authors comprising 616 pages of text. It has a comprehensive index and it's in a large 8-1/2"x11" format.Some of the essay titles:1. A concise summary of 7th Edition Unix2. Unix Time-Sharing System3. Unix for Beginners4. Tutorial on the Unix Text Editor ("ed")5. Advanced Editing (cut, paste, grep sed)6. Intro to the Unix shell (by Bourne himself)7. "learn" Computer Aided Instruction8. typing documents on Unix9. EQN10. TBL11. REFER12. NROFF/TROFF13. TROFF Tutorial14. The C Language (by Ritchie)15. lint16. Make17. Std. I/O Library18. Intro to ADB19. YACC20 LEX21 Fortran 7722 Ratfor23 The M4 Macro process24. SED25. AWK26. DC27. BC28. Unix Assembler29. Setting up Unix30. Regenerating System software31. Unix implementation (by Thompson)32. Unix I/I System33. Unix C Compiler tour34. Portable C Compiler tour35. Dial-up network36. UUCP37. On the security of Unix38. Password security, a case history. Almost all of these articles are written by the authors of the original software. Aho, Weinberger and Kernighan author the article on AWK for example (get it? A. W. K.). It's all fascinating reading for Unix aficionados.

#### Download to continue reading...

XSLT 2.0 Programmer's Reference (Programmer to Programmer) UNIX AWK and SED Programmer's Interactive Workbook (UNIX Interactive Workbook) Unix Programmer's Manual: v. 2 Unix Programmer's Manual: v. 1 Professional Jini (Programmer to Programmer) Microsoft Win32

Programmer's Reference Library: Multimedia (Microsoft Windows Programmer's Reference Library)
Microsoft Win32 Programmer's Reference: Introduction Platforms, and Index (Microsoft Windows
Programmer's Reference Library) Professional ASP.NET 2.0 AJAX (Programmer to Programmer)
Java Programmer's Reference: Programmer's Reference Professional JSP: Using JavaServer
Pages, Servlets, EJB, JNDI, JDBC, XML, XSLT, and WML to Create Dynamic and Customizable
Web Content (Programmer to Programmer) Professional Xsl (Programmer to programmer)
Professional Microsoft SQL Server 2014 Integration Services (Wrox Programmer to Programmer)
Beginning ASP.NET 4.5.1: in C# and VB (Wrox Programmer to Programmer) Beginning Perl
(Programmer to Programmer) UNIX Shell Programmer's Interactive Workbook AWK Programmer's
Toolbox: Advanced AWK and Unix Shell Scripting Examples and Techniques Linux and Unix Shell
Pocket Programmer The C/Unix Programmer's Guide Unix System V: Understanding Elf Object
Files and Debugging Tools (Programmer Collection) Unix, Solaris and Linux: A Practical Security
Cookbook: Securing Unix Operating System Without Third-Party Applications

**Dmca**